# **Redundant Booting with U-Boot**

**Welcome to the Redundancy Theater Playhouse Thomas Rini**

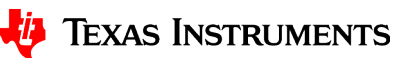

1

#### **Overview**

 $\overline{ }$ 

- Historically how redundancy has been developed and implemented
- What we have today
	- And have had for a while
- What we hope to have soon
- Sample use cases
	- Deployed product
	- Developers
- Example

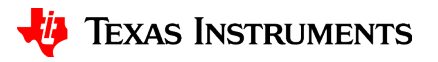

## **Historically...**

 $\overline{\mathbf{5}}$ 

- One-off custom creations
- Hacks to U-Boot

• And sometimes, working with upstream and leveraging existing features

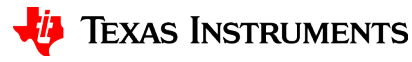

## **Features Available Now (v2014.10)**

- Redundant U-Boot environment
- Hardware Watchdogs
- Boot counting

4

- Requires a "good" location to work with
- Cryptographic image signature checking
	- Software only, currently
- TPM (Trusted Platform Module) support
- "Falcon Mode", aka SPL boots OS

Some of this is relatively new, much of it is not. We're working to address needs and enhance support, as developers come forward.

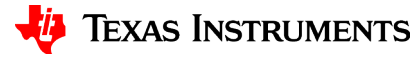

#### **How it looks**

)

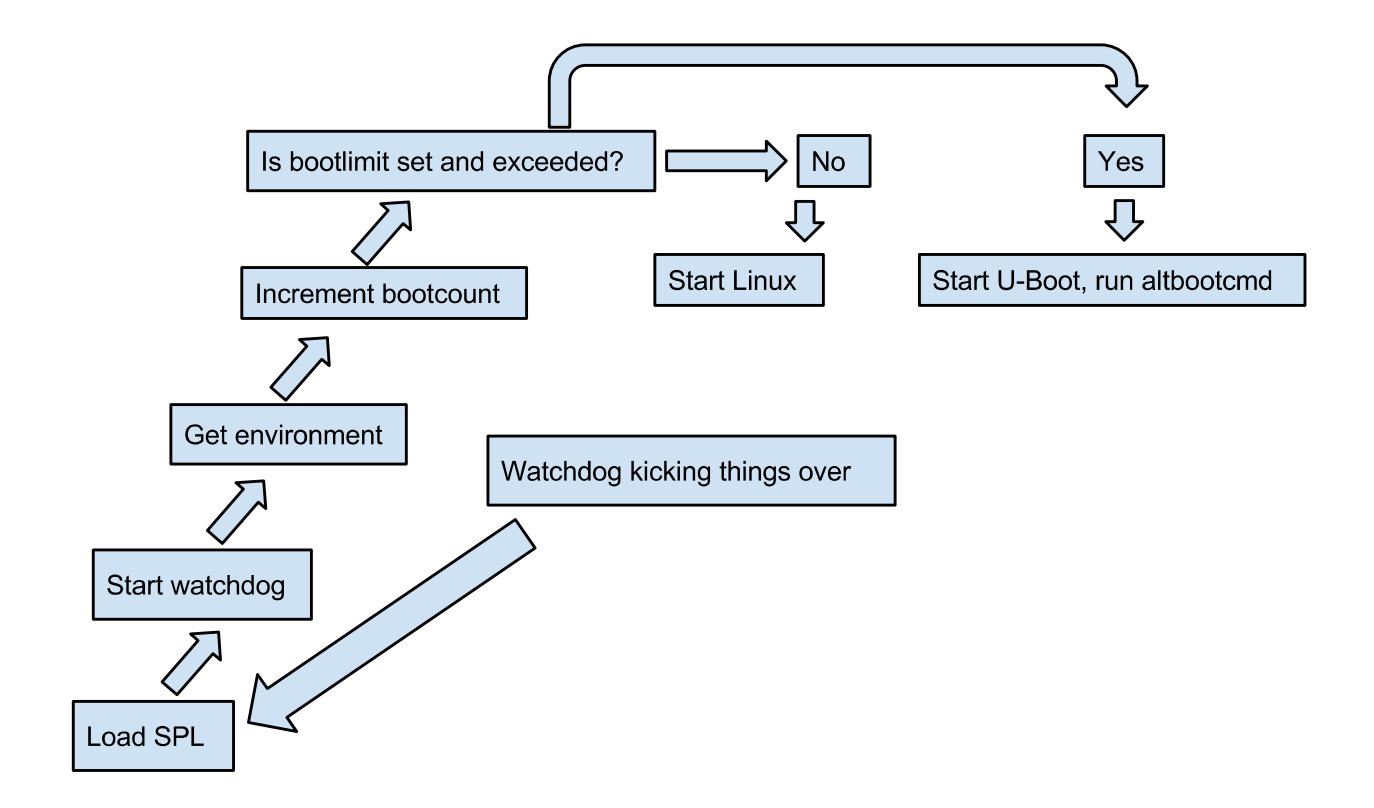

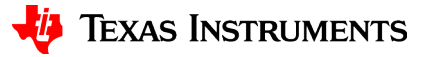

#### **Features In Progress**

- Linux Kernel side of Boot counting
	- Have to clear the counter once the system decides it's up and stable
	- Work in Progress: http://goo.gl/ES0tYf
- Hardware / ROM Cryptographic image signature checking
- "Falcon Mode" enhancements
- SPL / Bootcount enhancements using environment
	- Work in Progress: https://github.com/trini/u-boot/tree/v2014.10 plus-spl-bootcount
- More FS support

)<br>)

– Read from extN not just FAT

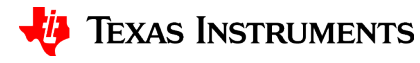

#### **Features that have been talked about**

• Wider environment use in Falcon Mode

7

- Today "FAT" supports environment saying what to load, but not "raw" modes
- zImage support and/or FIT image support
	- Today only legacy uImages are supported
	- Both of these would require additional work to know where to put the payloads (in some cases)
- Integrate altbootcmd into Falcon Mode
	- Today when bootcount is exceeded we fall back to full U-Boot, but in some cases we may not need to.

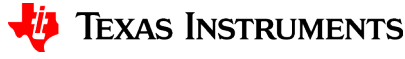

## **Sample Use Cases: Deployed Products**

- ROM provides a level of security and redundancy
- SPL OS boot provides quick path into the Linux kernel
- Redundant environment is consulted for where to find what to boot, how many times to try
- A fail-safe alternative exists as backup (failed upgrades, etc)
- Watchdog is enabled to reset the board when things have gone bad
- Images are cryptographically signed

8

• A TPM is enabled to allow for only trusted upgrades to happen

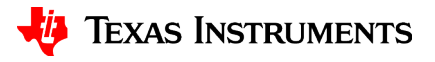

## **Sample Use Cases: Developer**

- SPL OS boot enabled, environment consulted for what Linux kernel to be booting and testing
- Watchdog enabled, relatively short timeout set
	- Catch failure quicker
- Bootlimit is set low, just 1 or 2

9

- Again, catch failure quicker
- Environment again points to a known working backup image to use, for when things fail
- fw\_seteny in Linux to point at new test images / etc.

Development cycle improved, fallback available without external hardware.

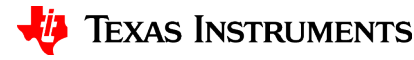

## **Example**

|<br>|<br>|

 $\mathbf{)}$ 

- BeagleBone Black
	- Watchdog Support
	- SPL OS boot enabled
	- Bootlimit is set, clearable from the kernel
	- Persistent Environment (redundant)
		- fw\_setenv/getenv supports this

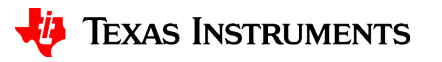